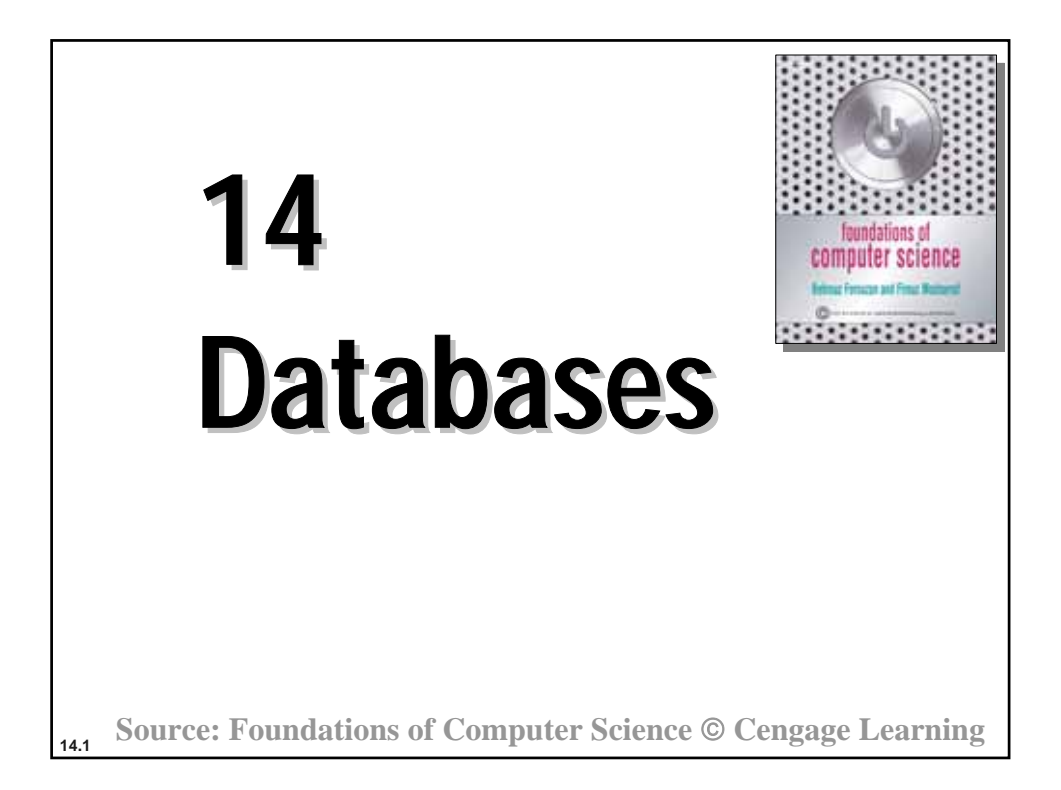

### **Objectives Objectives**

#### After studying this chapter, the student should be able to:

- **Define a database and a database management system (DBMS) and describe the components of a DBMS.**
- **Describe the architecture of a DBMS based on the ANSI/SPARC definition.**
- **Define the three traditional database models: hierarchical, networking and relational.**
- **Describe the relational model and relations.**
- **Understand operations on a relational database based on commands available in SQL.**
- **Describe the steps in database design.**
- **Define ERM and E-R diagrams and explain the entities and relationships in this model.**
- **Define the hierarchical levels of normalization and understand the rationale for normalizing the relations.**
- **List database types other than the relational model.**

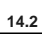

## **14-1 INTRODUCTION 1 INTRODUCTION**

Data storage traditionally used individual, unrelated files, sometimes called **flat files**. In the past, each application program in an organization used its own file. In a university, for example, each department might have its own set of files: the record office kept a file about the student information and their grades, the scheduling office kept the name of the professors and the courses they were teaching, the payroll department kept its own file about the whole staff and so on. **Today,** however, all of these flat files can be combined in a **single entity**; the database for the whole university.

**14.3**

## **Definition**

Although it is difficult to give a universally agreed definition of a database, we use the following common definition:

#### **Definition:**

**A database is a collection of related, logically coherent data used by the application programs in an organization.**

### **Advantages of databases**

Comparing the flat-file system, we can mention several advantages for a database system.

#### **Less redundancy**

In a flat-file system there is a lot of redundancy. For example, in the flat file system for a university, the names of professors and students are stored in more than one file.

#### **Inconsistency avoidance**

If the same piece of information is stored in more than one place, then any changes in the data need to occur in all places that data is stored.

**14.5**

### **Efficiency**

A database is usually more efficient that a flat file system, because a piece of information is stored in fewer locations.

#### **Data integrity**

In a database system it is easier to maintain data integrity (see Chapter 16), because a piece of data is stored in fewer locations.

### **Confidentiality**

It is easier to maintain the confidentiality of the information if the storage of data is centralized in one location.

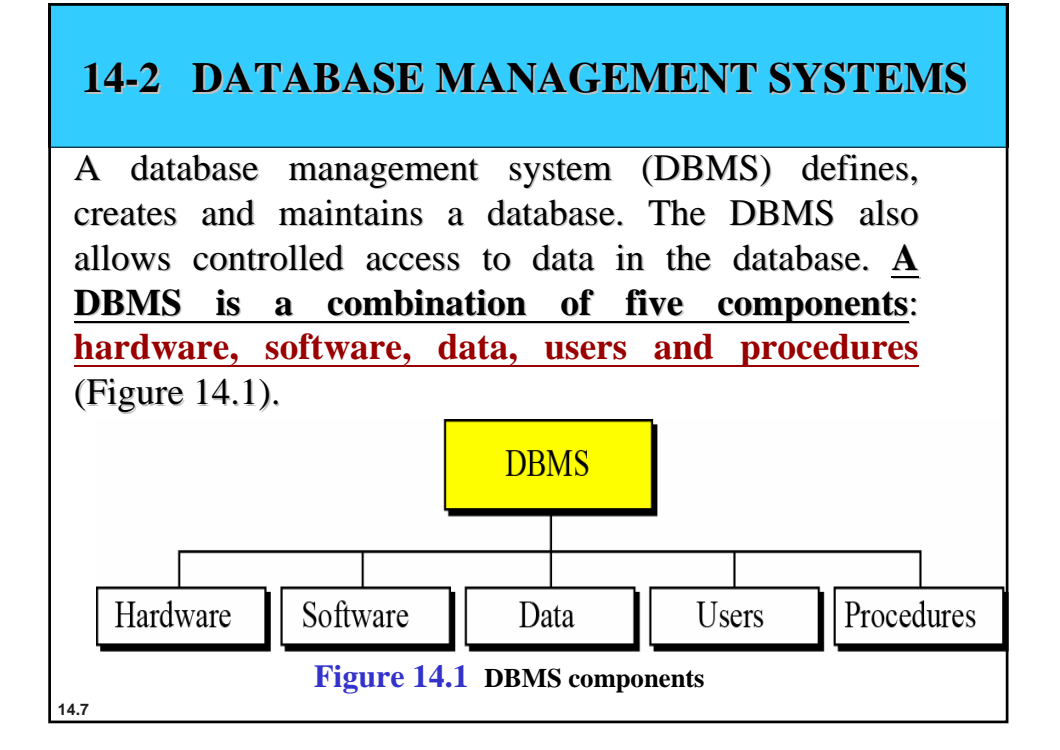

### **Hardware**

The hardware is the physical computer system that allows access to data.

#### **Software**

The software is the actual program that allows users to access, maintain and update data. In addition, the software controls which user can access which parts of the data in the database.

### **Confidentiality**

The data in a database is stored physically on the storage devices. In a database, data is a separate entity from the software that accesses it.

#### **Users**

In a DBMS, the term users has a broad meaning. We can divide users into two categories: **end users** and **application programs**.

#### **Procedures**

The last component of a DBMS is a set of procedures or rules that should be clearly defined and followed by the users of the database.

**14.9**

# **14-3 DATABASE ARCHITECTURE 3 DATABASE ARCHITECTURE**

The American National Standards Institute/Standards Planning and Requirements Committee (**ANSI/SPARC**) has established a three-level architecture for a DBMS: **internal**, **conceptual** and **external** (Figure 14.2).

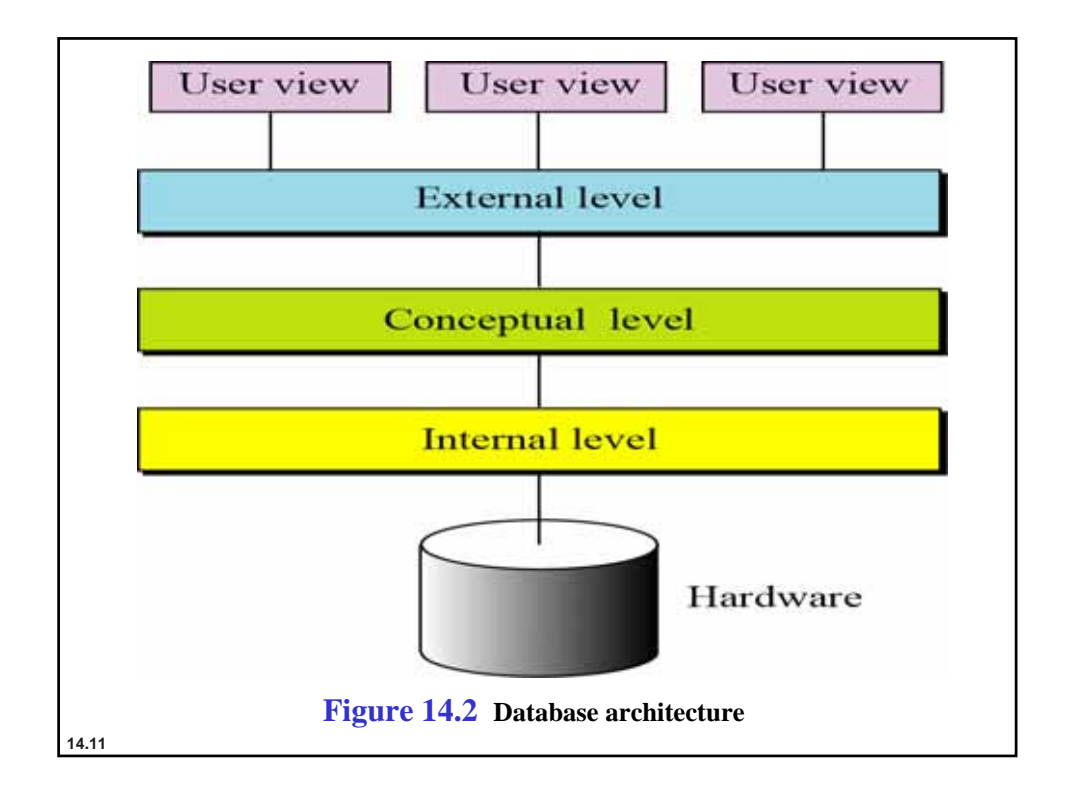

## **Internal level**

The **internal level** determines where data is actually stored on the storage devices. This level deals with low-level access methods and how bytes are transferred to and from storage devices. In other words, the internal level interacts directly with the hardware.

## **Conceptual level**

**14.12** The **conceptual level** defines the logical view of the data. The data model is defined on this level, and the main functions of the DBMS, such as queries, are also on this level. The DBMS changes the internal view of data to the external view that users need to see. The conceptual level is an intermediary and frees users from dealing with the internal level.

## **External level**

The external level interacts directly with the user (end users or application programs). It changes the data coming from the conceptual level to a format and view that is familiar to the users.

**14.13**

## **14-4 DATABASE MODELS 4 DATABASE MODELS**

A database model defines the logical design of data. The model also describes the relationships between different parts of the data. In the history of database design, three models have been in use: the **hierarchical model**, the **network model** and the **relational model**.

### **Hierarchical database model**

In the hierarchical model, data is organized as an inverted tree. Each entity has only one parent but can have several children. At the top of the hierarchy, there is one entity, which is called the root.

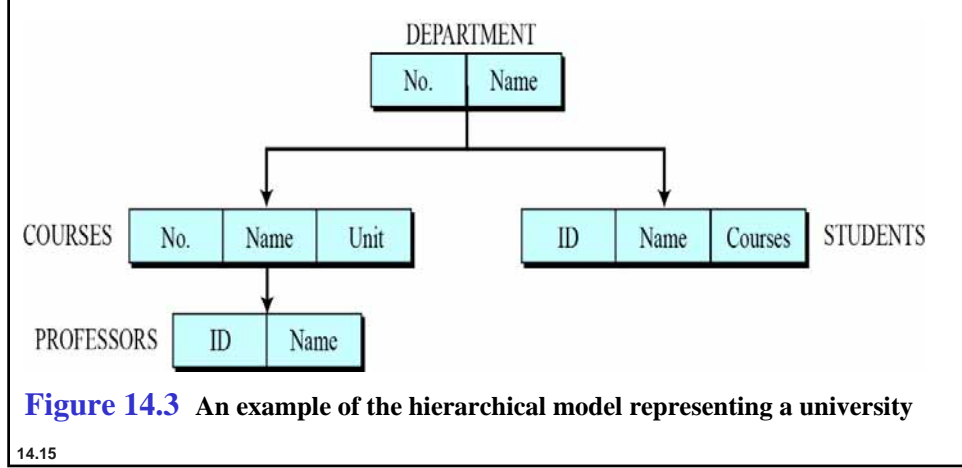

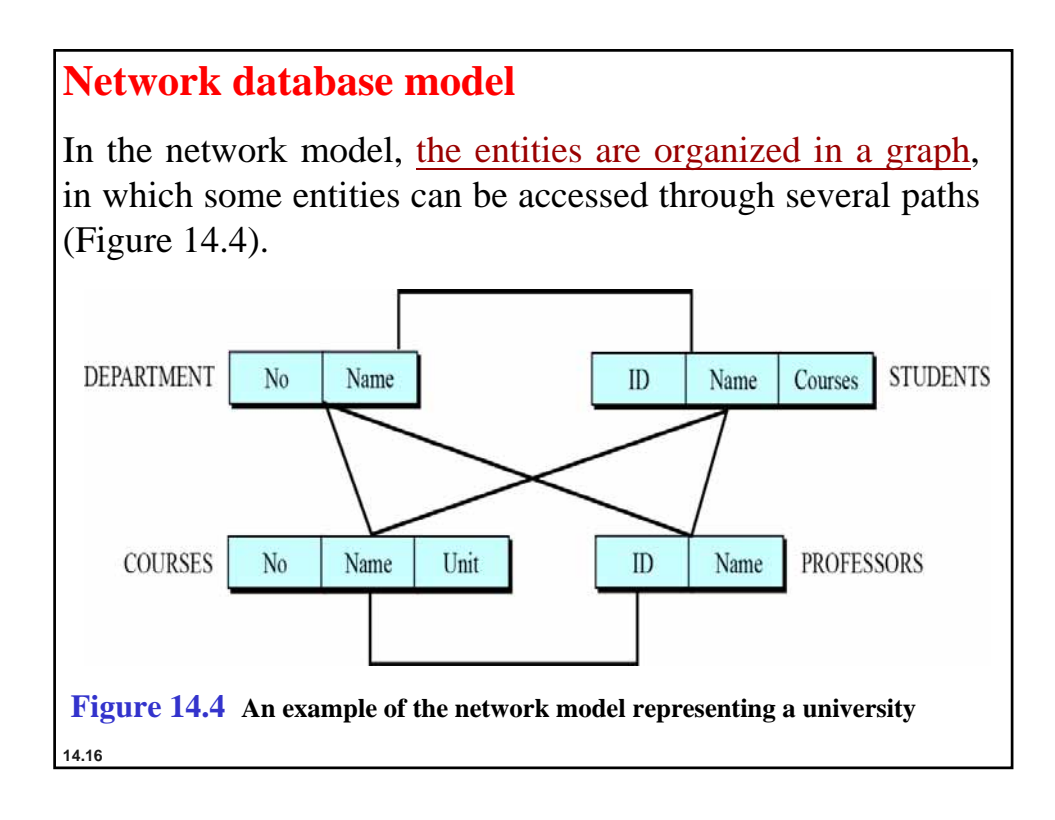

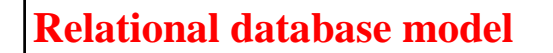

In the relational model, data is organized in two-dimensional tables called relations. The tables or relations are, however, related to each other, as we will see shortly.<br>
PROFESSORS

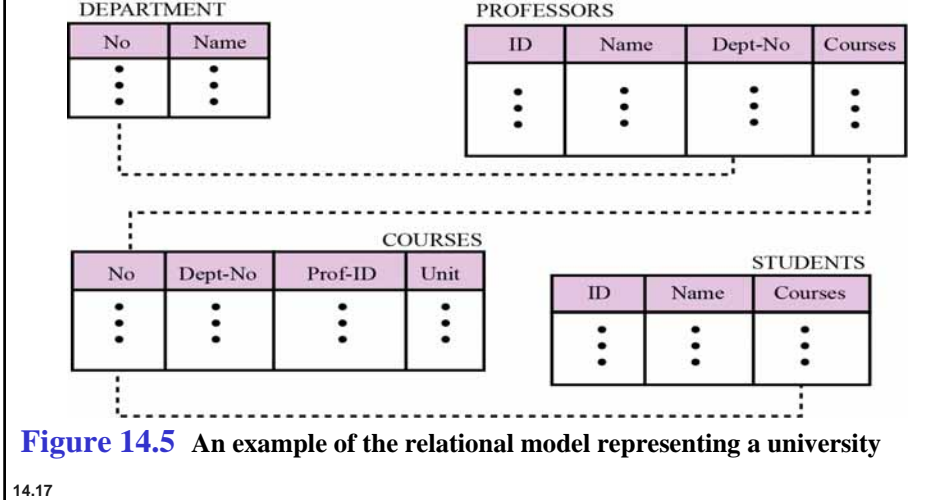

## **14.5 THE RELATIONAL DATABASE MODEL 14.5 THE RELATIONAL DATABASE MODEL**

In the **relational database management system (RDBMS)**, the data is represented as a set of *relations*.

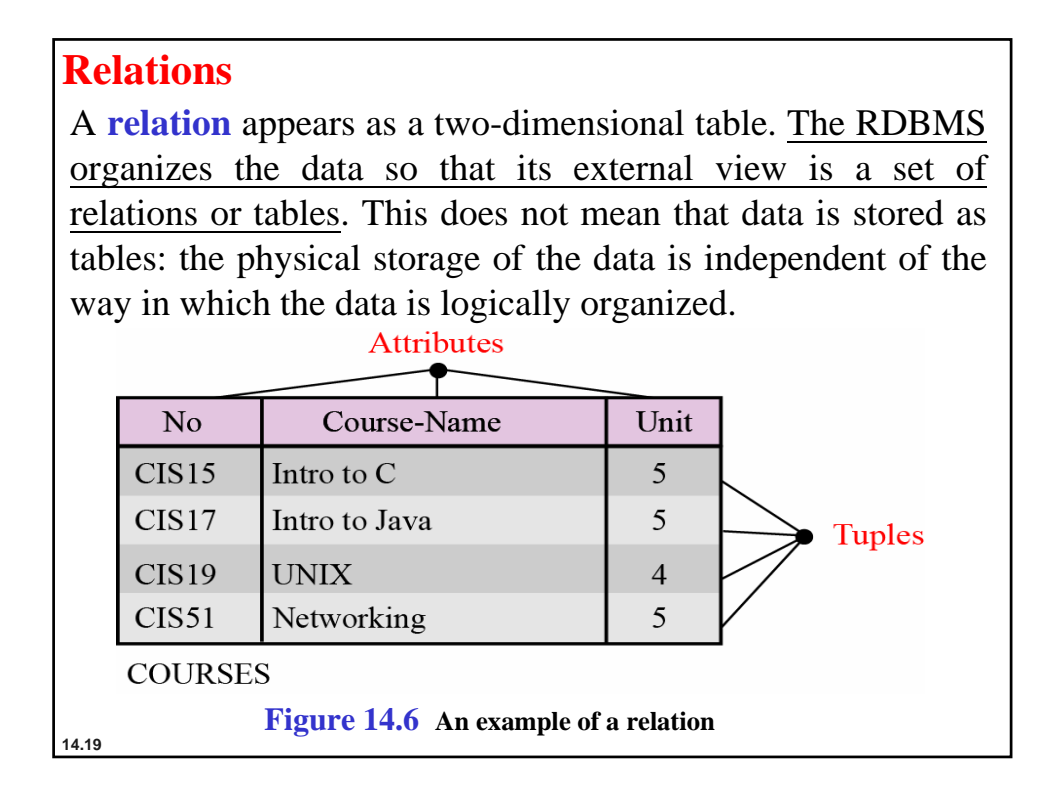

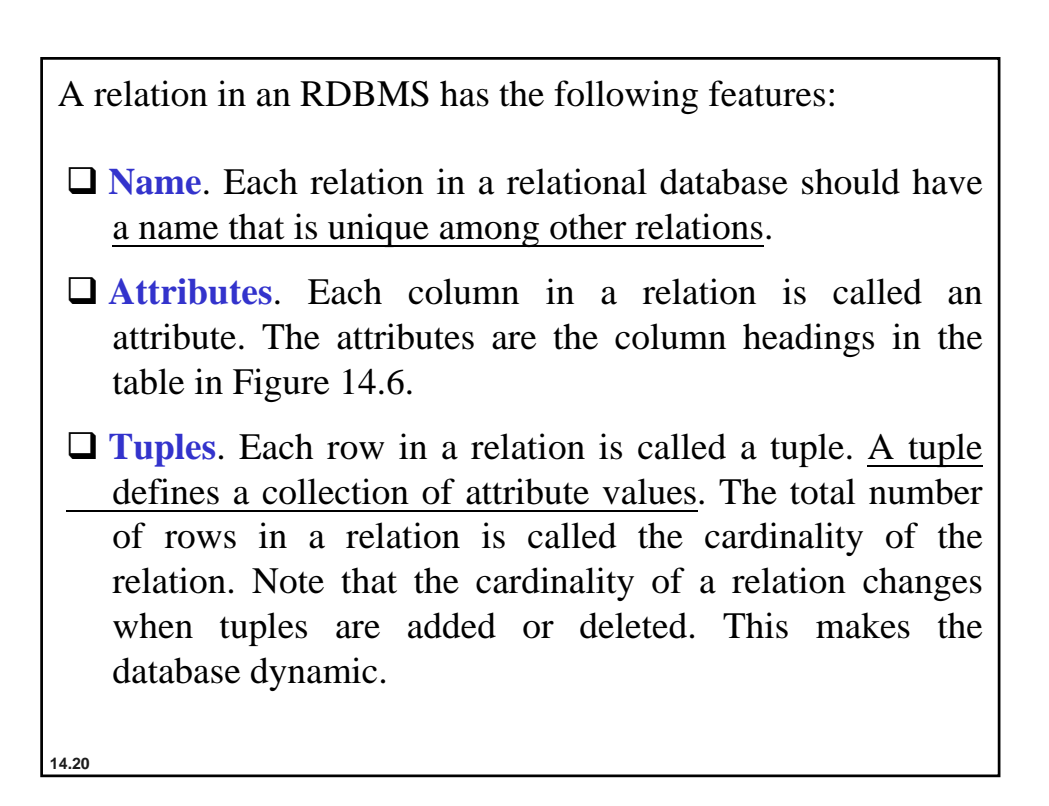

## **14-6 OPERATIONS ON RELATIONS 6 OPERATIONS ON RELATIONS**

In a relational database we can define several operations to create new relations based on existing ones. We define nine operations in this section: insert, delete, update, select, project, join, union, intersection and difference. Instead of discussing these operations in the abstract, we describe each operation as defined in the database query language **SQL (Structured Query Language). Language).**

**14.21**

### **Structured Query Language**

**Structured Query Language (SQL)** is the language standardized by the American National Standards Institute (ANSI) and the International Organization for Standardization (ISO) for use on relational databases. It is a *declarative* rather than *procedural* language, which means that users declare what they want without having to write a step-by-step procedure. The SQL language was first implemented by the **Oracle** Corporation in 1979, with various versions of SQL being released since then.

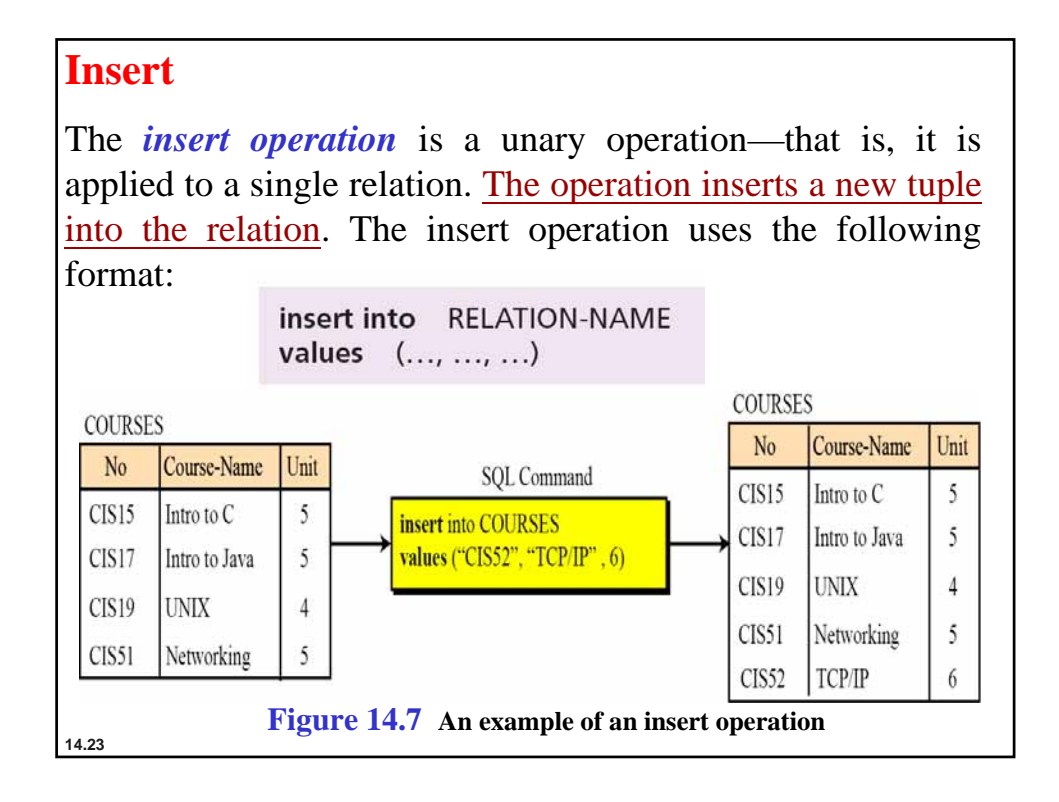

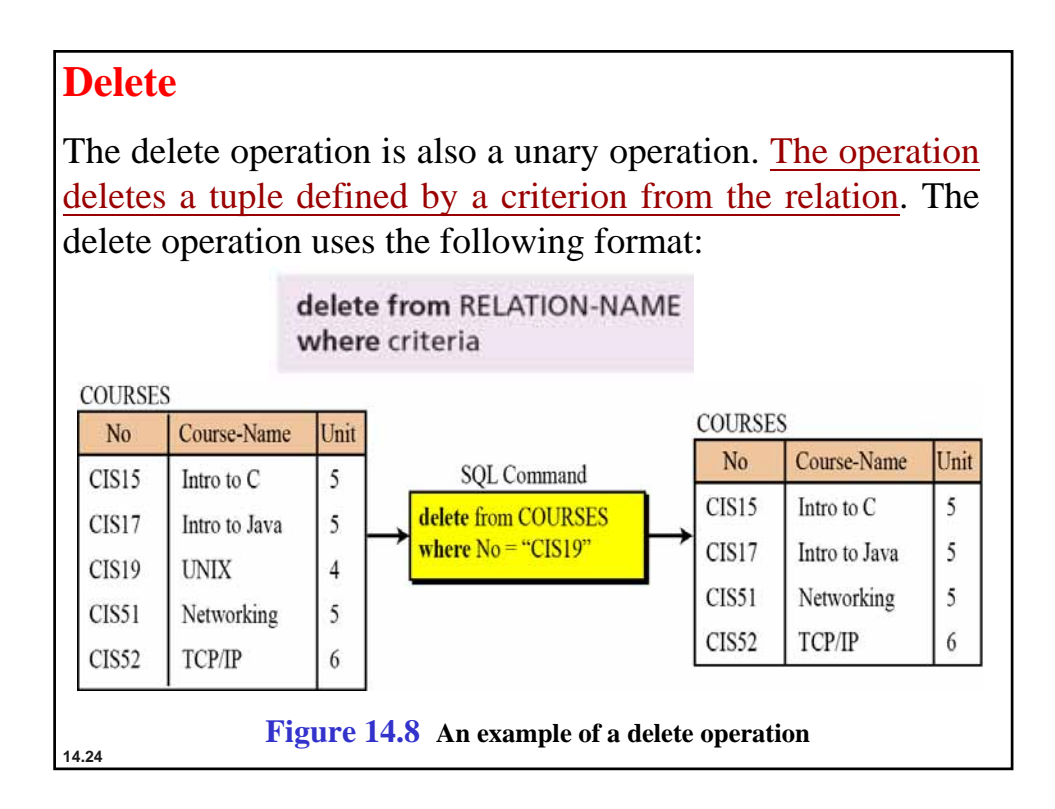

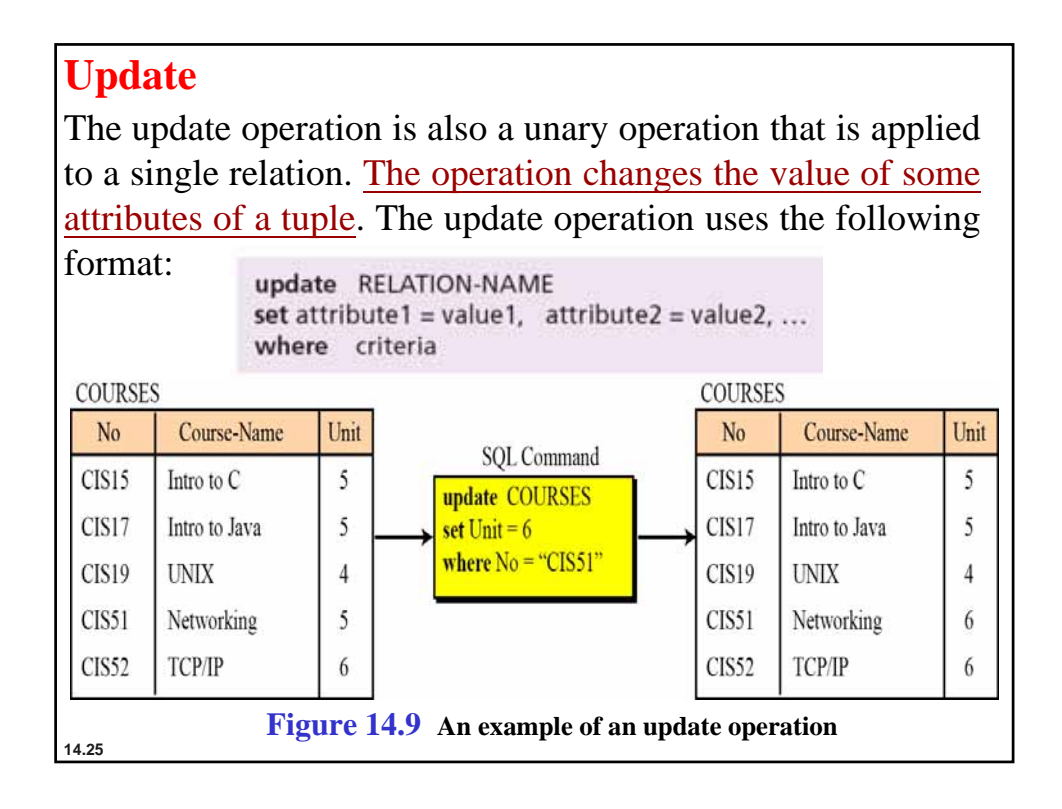

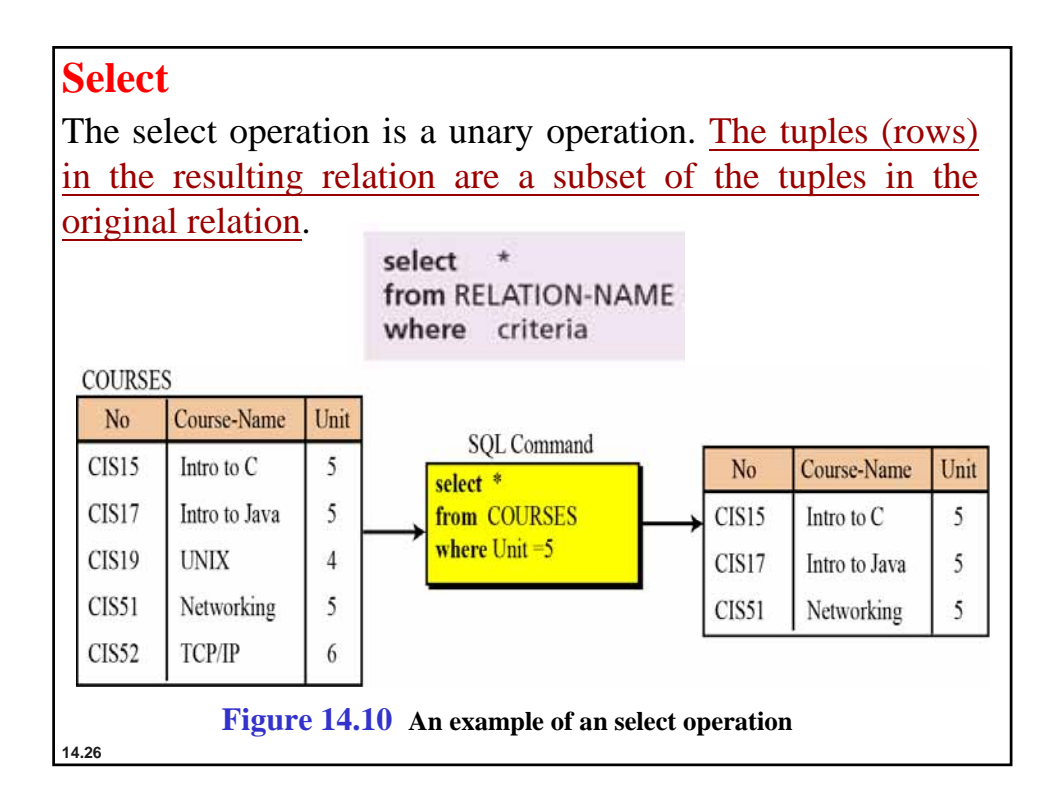

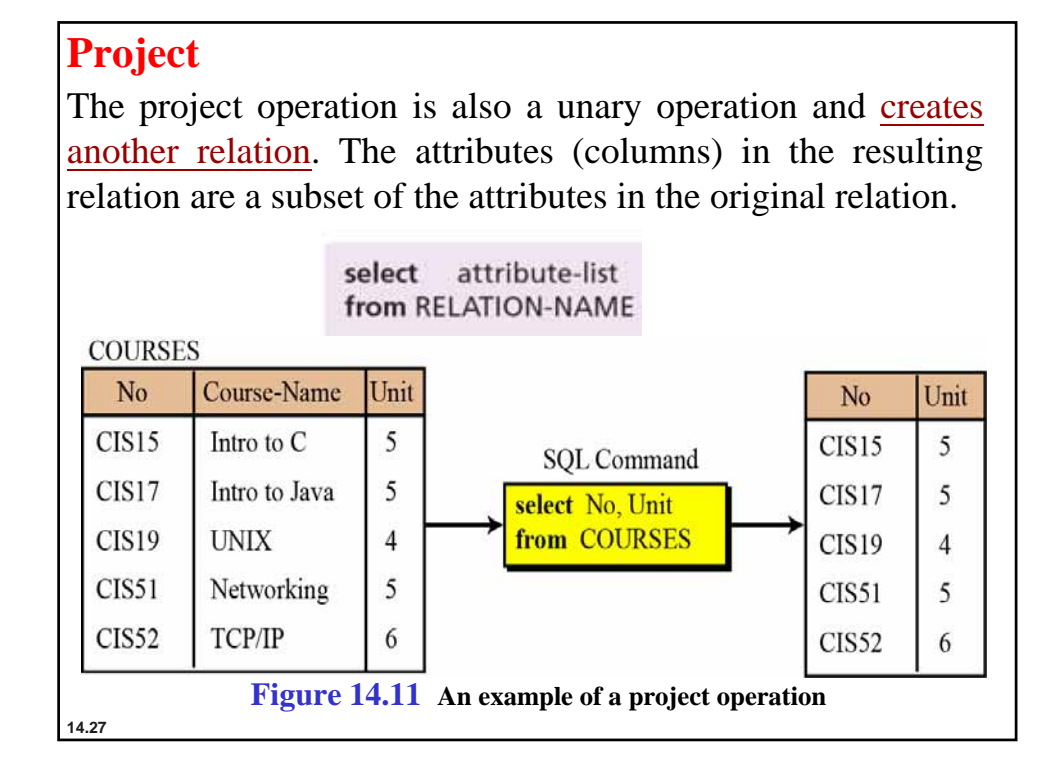

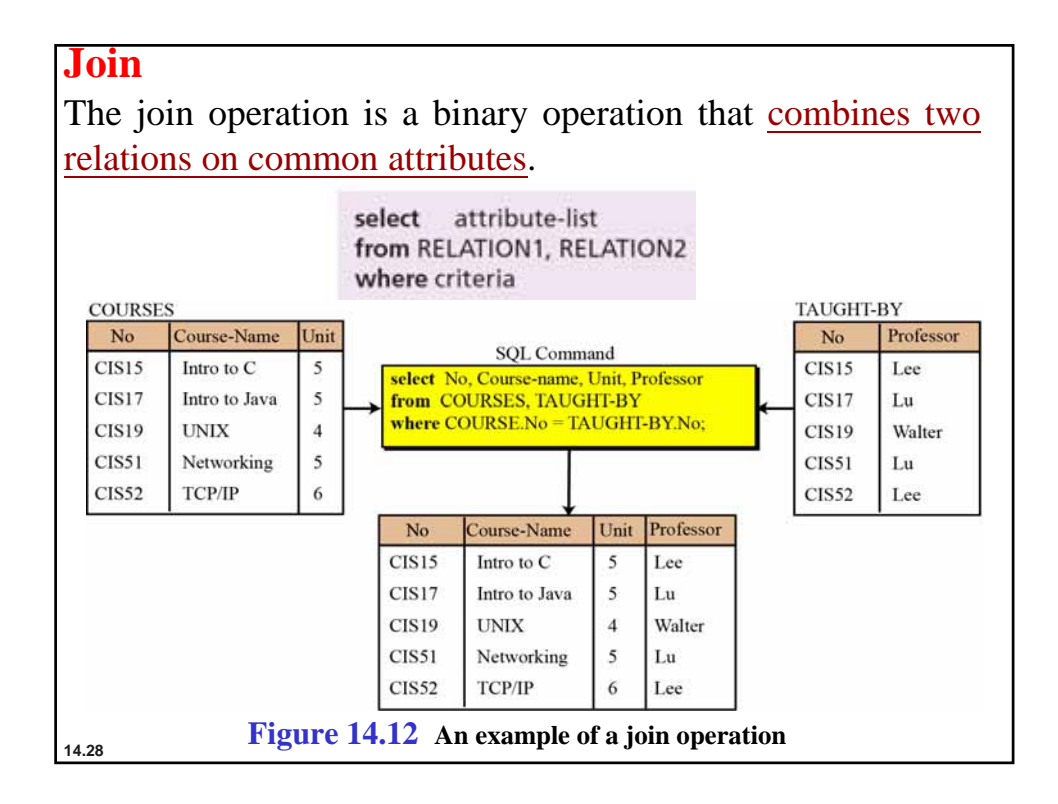

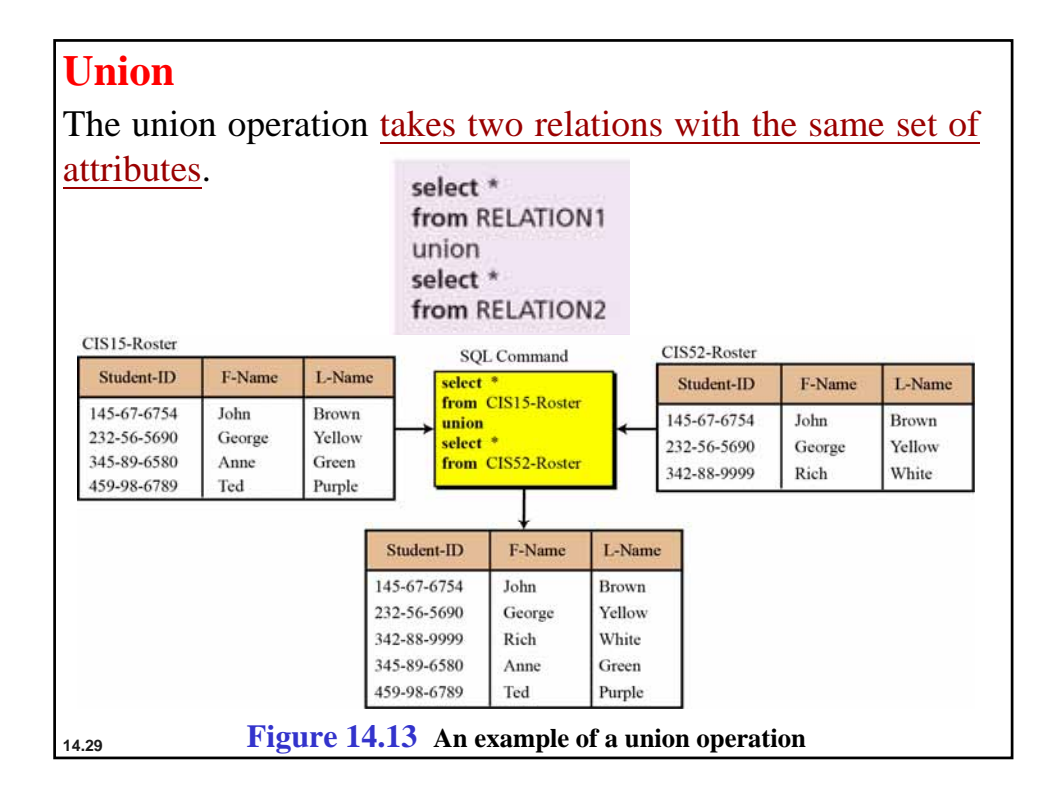

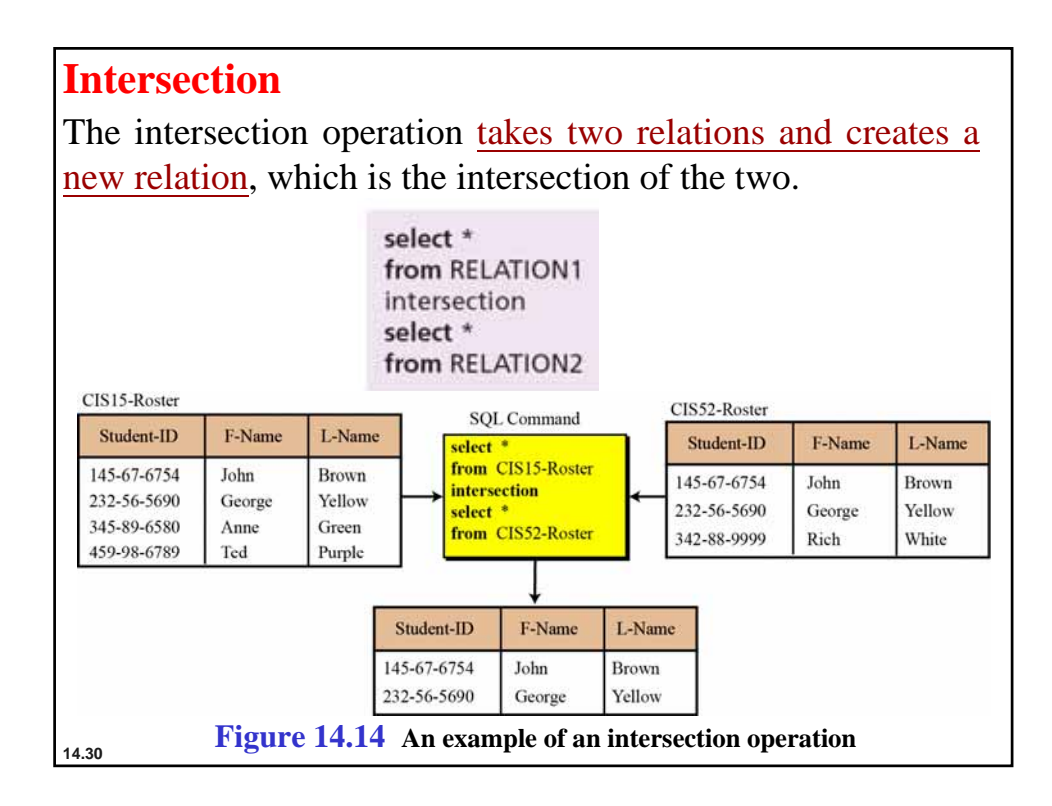

**Difference** The difference operation is applied to two relations with the same attributes. The tuples in the resulting relation are those that are in the first relation but not the second.

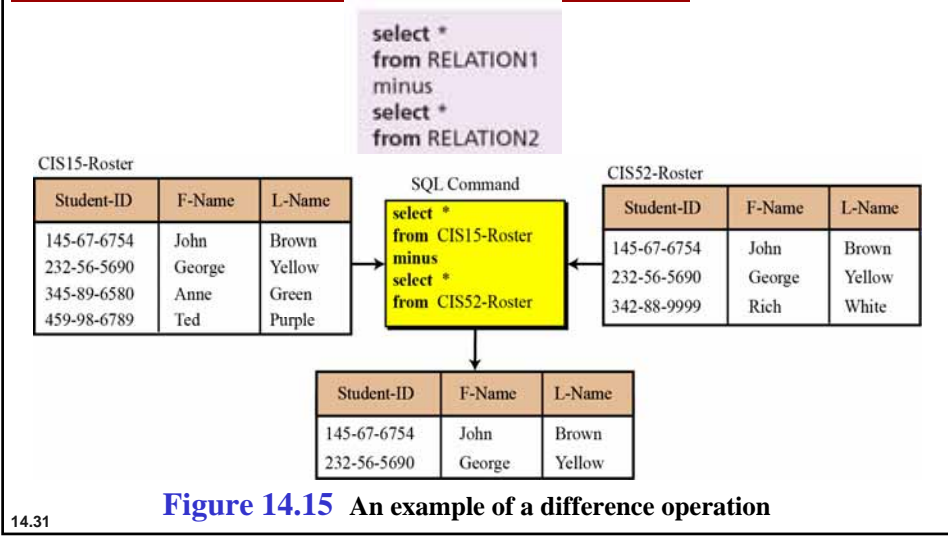

# **14-7 DATABASE DESIGN 7 DATABASE DESIGN**

The design of any database is a lengthy and involved task that can only be done through a step-by-step process. The first step normally involves interviewing potential users of the database. The second step is to build an **entity-relationship model (ERM)** that defines the entities, the attributes of those entities and the relationship between those entities.

### **Entity-relationship models (ERM)**

In this step, the database designer creates an **entityrelationship (E-R) diagram** to show the entities for which information needs to be stored and the relationship between those entities. E-R diagrams uses several geometric shapes, but we use only a few of them here:

- ❑ Rectangles represent entity sets
- ❑ Ellipses represent attributes
- ❑ Diamonds represent relationship sets
- $\Box$  Lines link attributes to entity sets and link entity sets to relationships sets

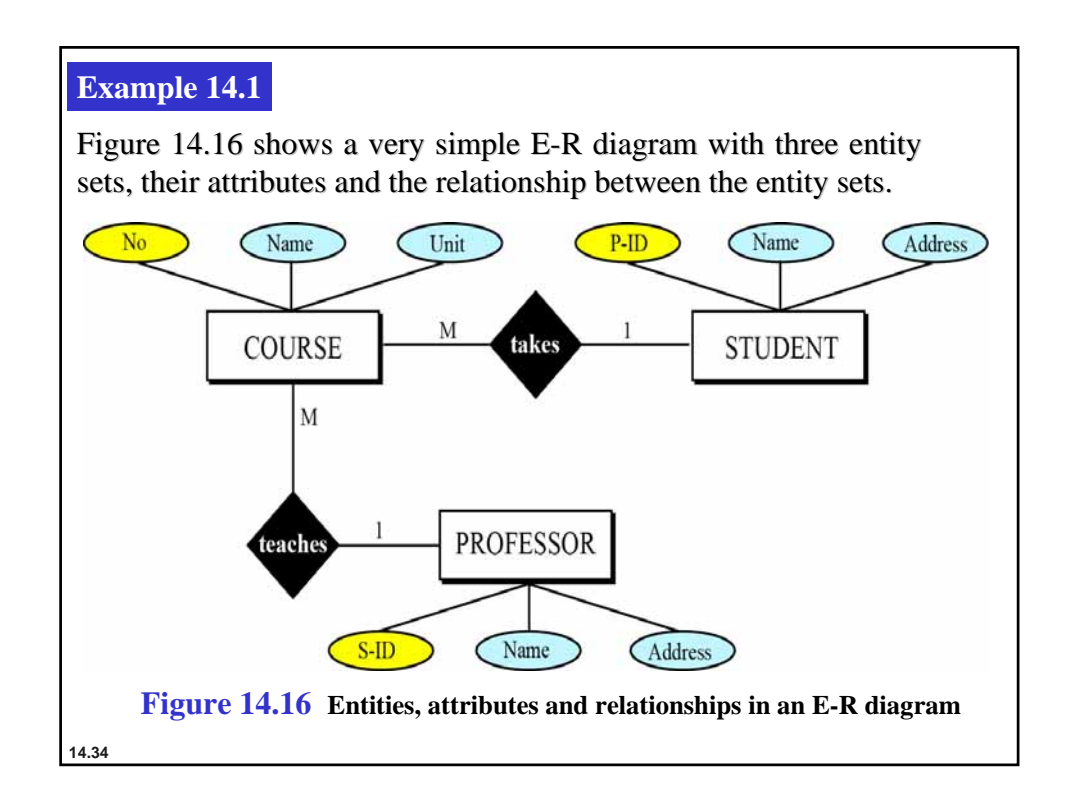

### **From E-R diagrams to relations**

After the E-R diagram has been finalized, relations (tables) in the relational database can be created.

#### **Relations for entity sets**

For each entity set in the E-R diagram, we create a relation (table) in which there are *n* columns related to the *n* attributes defined for that set.

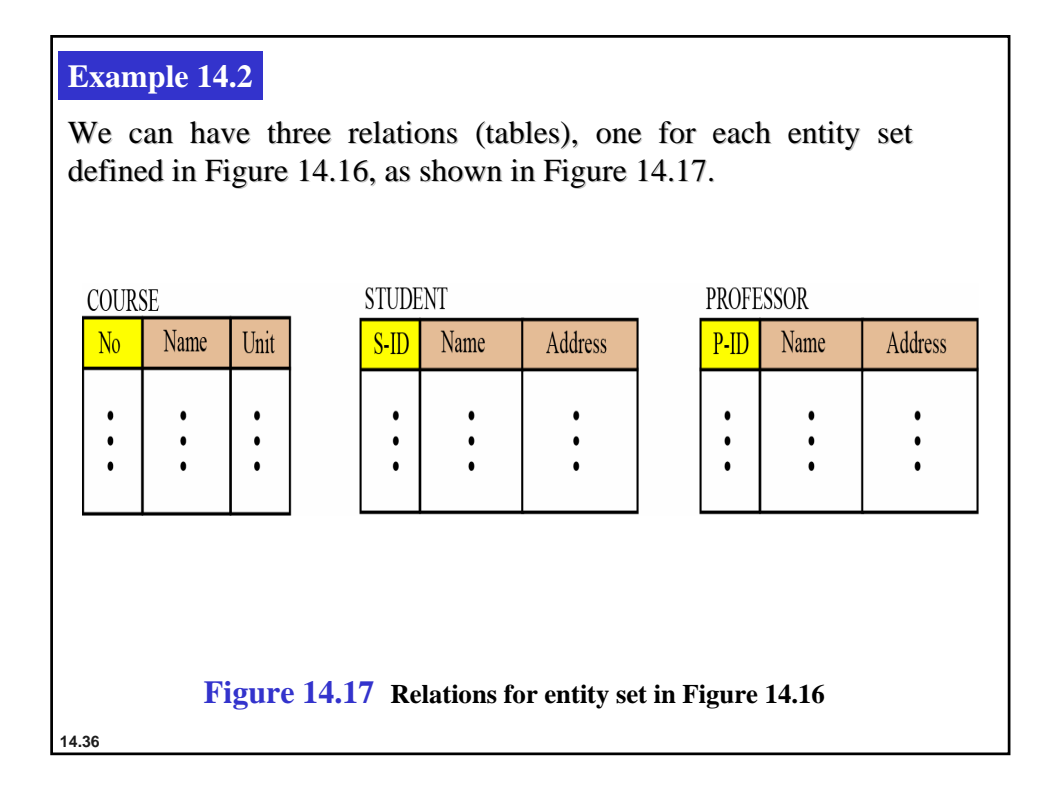

#### **Relations for relationship sets**

For each relationship set in the E-R diagram, we create a relation (table). This relation has one column for the key of each entity set involved in this relationship and also one column for each attribute of the relationship itself if the relationship has attributes (not in our case).

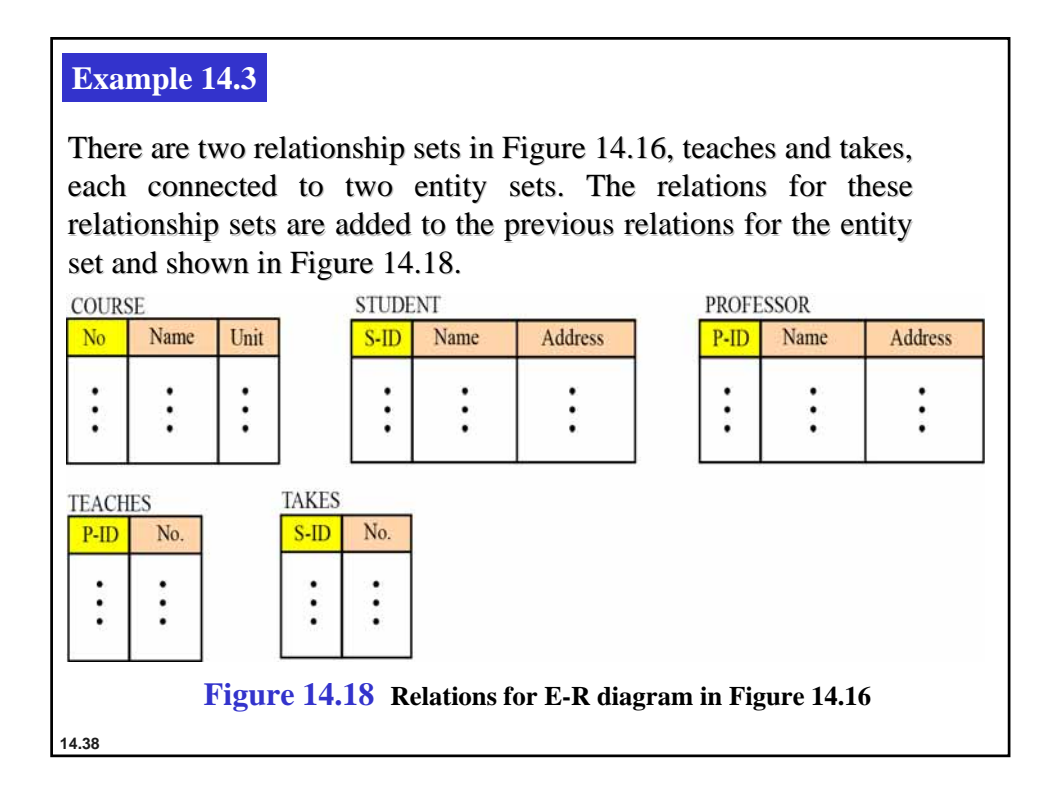

## **Normalization**

Normalization is the process by which a given set of relations are transformed to a new set of relations with a more solid structure. Normalization is needed to allow any relation in the database to be represented, to allow a language like SQL to use powerful retrieval operations composed of atomic operations, to remove anomalies in insertion, deletion, and updating, and reduce the need for restructuring the database as new data types are added. The normalization process defines a set of hierarchical normal forms (NFs). Several normal forms have been proposed, including 1NF, 2NF, 3NF, BCNF (Boyce-Codd Normal Form), 4NF, PJNF (Projection/Joint Normal Form), 5NF and so on.

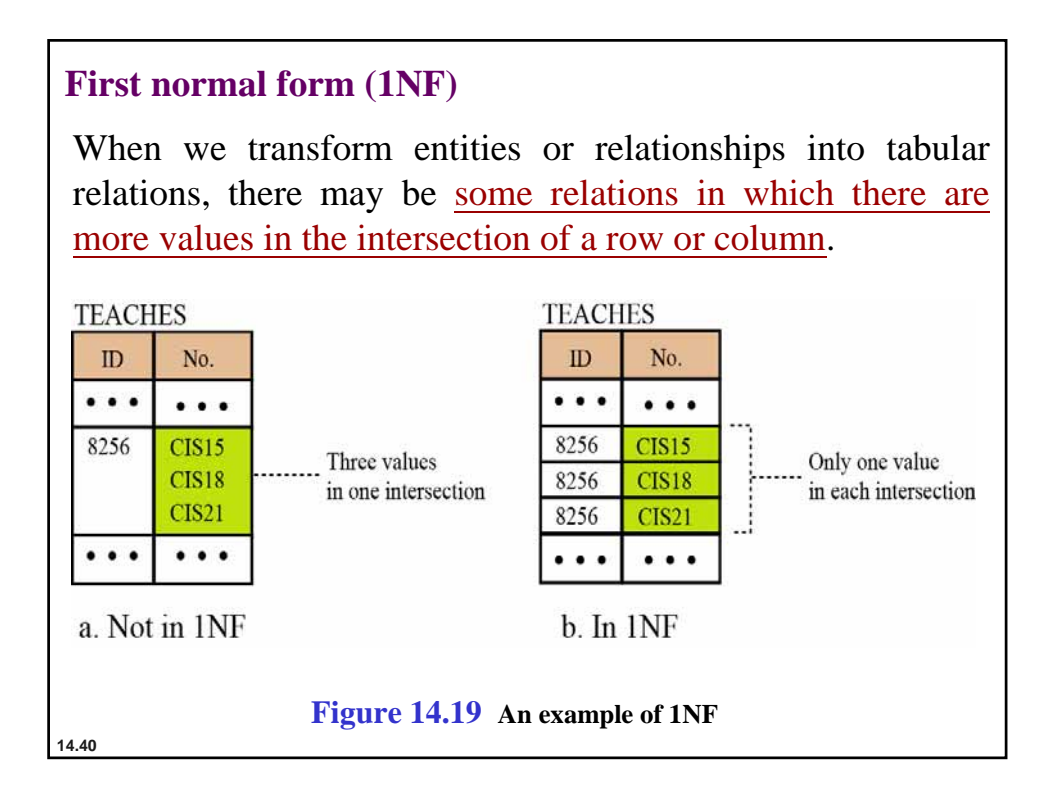

#### **Second normal form (2NF)**

In each relation we need to have a key (called a primary key) on which all other attributes (column values) need to depend. For example, if the ID of a student is given, it should be possible to find the student's name.

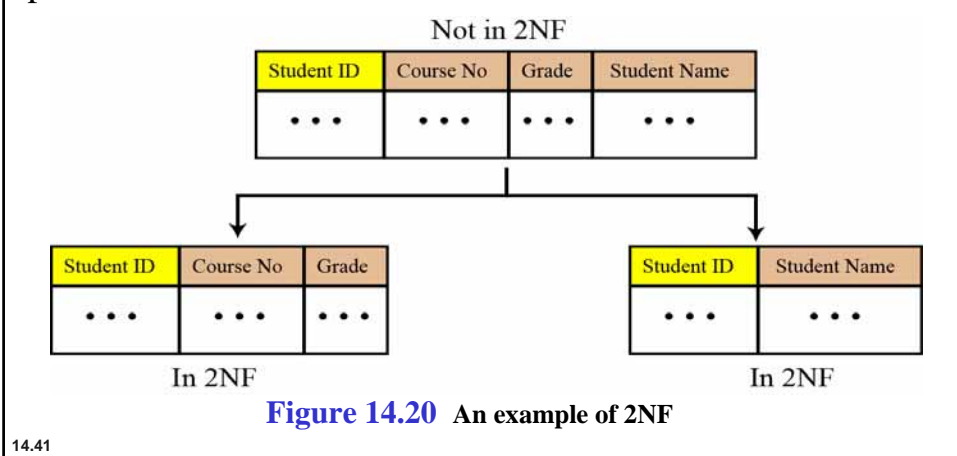

#### **Other normal forms**

Other normal forms use more complicated dependencies among attributes. We leave these dependencies to books dedicated to the discussion of database topics.

## **14-8 OTHER DATABASE MODELS 8 OTHER DATABASE MODELS**

The relational database is not the only database model in use today. Two other common models are **distributed databases distributed databases** and **object-oriented databases oriented databases**. We briefly discuss these here.

**14.43**

## **Distributed databases**

The distributed database model is not a new model, but is based on the relational model. However, the data is stored on several computers that communicate through the Internet or a private wide area network. Each computer (or site) maintains either part of the database or the whole database.

#### **Fragmented distributed databases**

In a fragmented distributed database, data is localized locally used data is stored at the corresponding site. However, this does not mean that a site cannot access data stored at another site. Access is mostly local, but occasionally global.

### **Replicated distributed databases**

In a replicated distributed database, each site holds an exact replica of another site. Any modification to data stored in one site is repeated exactly at every site. The reason for having such a database is **security**. If the system at one site fails, users at the site can access data at another site.

**14.45**

## **Object-oriented databases**

An object-oriented database tries to keep the advantages of the relational model and at the same time allows applications to access structured data. In an object-oriented database, objects and their relations are defined. In addition, each object can have attributes that can be expressed as fields.

### **XML**

The query language normally used for objected-oriented databases is **XML** (Extensible Markup Language). As we discussed in Chapter 6, XML was originally designed to add markup information to text documents, but it has also found its application as a query language in databases. XML can represent data with nested structures.